## AutoCAD Crack Activator [Mac/Win] (Latest)

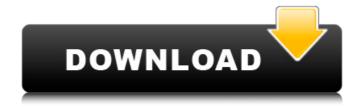

#### AutoCAD Crack + Keygen For (LifeTime) [Mac/Win]

Before AutoCAD was introduced, most commercial CAD programs ran on mainframe computers or minicomputers, with each CAD operator (user) working at a separate graphics terminal. AutoCAD is also available as

mobile and web apps. Autodesk claimed that AutoCAD was the first widely used CAD application, in large part because of its small footprint and easy installation. AutoCAD was also the first CAD application to become widely used, with over 1.4 million licenses sold by 1994. While AutoCAD was introduced as a desktop app, in 1993 Autodesk released AutoCAD LT, an entry-level version designed to run on low-end workstations. In 1997, AutoCAD became available for Windows NT-based computers. In 2000, Autodesk introduced AutoCAD for Windows, a version of AutoCAD designed to run on the increasingly dominant Microsoft

Windows platform. AutoCAD LT for Windows was first released in 1998. In 2005, Autodesk introduced AutoCAD LT/ACES Edition for Windows, which was free for MS Windows XP users with enough memory (512MB or more). In 2006, Autodesk introduced AutoCAD for Mac, a version of AutoCAD for the Apple Macintosh platform that ran on the latest Mac OS X operating system. In 2007, Autodesk introduced AutoCAD for iOS, a version of AutoCAD for the iPhone, iPod Touch, and iPad. In 2009, Autodesk introduced AutoCAD Architecture and AutoCAD Mechanical. In 2011, Autodesk introduced AutoCAD for

3/19

Google Earth. In 2013, Autodesk introduced AutoCAD WS. In 2014, Autodesk introduced AutoCAD 2015, AutoCAD Architecture 2015, AutoCAD Mechanical 2015, and AutoCAD LT for Windows 2015. In 2015, Autodesk introduced AutoCAD for Android. In 2016, Autodesk introduced AutoCAD for Raspberry Pi. In 2016, Autodesk introduced AutoCAD WS 2016. In 2017, Autodesk introduced AutoCAD Architecture and AutoCAD Mechanical 2017. In 2017, Autodesk introduced AutoCAD LT for Windows 2017. In 2017, Autodesk introduced AutoCAD Elements 2018. In 2018, Autodesk introduced AutoCAD LT

## for Windows 2018. In

#### AutoCAD (Latest)

See also 2016 in architecture AutoCAD Architecture AutoCAD Architecture User's Guide' BIMP (building information modeling and management product) DWG (Drawing Interchange Format) Difference engine List of CAD software Markup Language Modello by Giancarlo Gambale, Alessandro Garofalo, Giovanni Villani Parametric sketch STEP (standard for exchange of drawing models) STP (standard for exchange of building information models) UDK Vector data language

Virtual building automation References External links How-To: Opening 2D Files from a Web Browser How-To: Opening 3D Files from a Web Browser Introduction to the Exchangeable Graphics File Format (DXF) DXF Technical Description A-PDF: the Application Package Development Framework for CAD Applications ASCE-NPSQ: The North American Chapter of the American Society of Civil Engineers (Section on Building Systems Engineering) edugis.org: A website for learning about and using the latest version of AutoCAD The Official BIM Community for Architects, Engineers, and Design Professionals, AutoCAD

| Foundation: A partnership to     |
|----------------------------------|
| develop and promote Autodesk     |
| AutoCAD software and solutions   |
| Category:1983 software           |
| Category: Companies based in San |
| Rafael, California Category:3D   |
| computer graphics                |
| Category:Computer-aided design   |
| software for Windows             |
| Category: Computer-aided design  |
| software for Linux               |
| Category:Computer-aided design   |
| software for MacOS               |
| Category: Computer-aided design  |
| software for Unix                |
| Category:Freeware                |
| Category:Computer-aided design   |
| software for Linux               |
| Category: Computer-aided design  |

software for WindowsTraffic on the Adelaide-Melbourne freight line will be taken off the table for at least two years following the Federal Government's decision to abolish the Western Australian government-owned rail operator. Traffic on the Adelaide-Melbourne freight line will be taken off the table for at least two years following the Federal Government's decision to abolish the Western Australian government-owned rail operator. The decision, which the Labor government will not seek to reverse, follows a 2 1/2-year review that failed to attract a buyer for the financially troubled

Bailshed. The Infrastructure
Minister, Darren Chester, said the
successful bidder would take over
the line from the end of October.
The plan is for ca3bfb1094

### **AutoCAD With Full Keygen**

Open the program file AutocadAutocadPlus-X.exe to the folder "C:\Program Files\Autodesk\Autocad 2010". Then run the program on your PC and follow the instructions. How to activate First you need to download the activation key from the official website of Autocad Open the keygen AutocadAutocadPlus-X.exe and activate. Step 1 Go to the home page of the keygen and go to the 'download' tab. Step 2 Choose the method of the activation key download. Step 3 Click the button

to download the keygen. Step 4 Double click the AutocadAutocadPlus-X.exe to start installing the keygen. Step 5 Click the 'Activate Now' button on the next page and activate the key. Installation of autocad 2010 on windows7 Autocad Plus 2010 has been released as a new version that will install easily on Windows 7. It comes with improved usability, enhanced stability and additional tools. This new version of Autocad can run on Windows 7 64 bit. Step 1: Install Autocad on Windows 7 The first step is to download the Autocad2010Setup.exe from the Autocad official website, and unzip

the content on a folder. Step 2: Install Autocad on Windows 7 Go to the folder with the Autocad setup file and double click the setup file to install the software on your computer. Step 3: Launch Autocad on Windows 7 Autocad will start to install on your computer. It can take from 5 to 25 minutes depending on the speed of your computer. Step 4: Launching Autocad on Windows 7 Double click the Autocad shortcut icon on your desktop to launch the program. Step 5: Closing Autocad on Windows 7 When the Autocad 2010 installation is complete, you can go back to your desktop and launch the shortcut. Autocad 2010

installation in android Autocad is a perfect solution for any android smart phone. Autocad 2010 can be installed on the compatible phones such as Samsung Galaxy series, HTC One series and the Motorola Moto series. Once installed on your phone you can download all the latest project templates. You

#### What's New in the?

You can now import your existing drawings into AutoCAD as a database to work with them. The Import to Database Wizard enables you to set up a set of drawings that will be imported into a database structure, so that you

can use them as a base to modify and enhance over time. (video: 1:30 min.) Design to Modeling: Apply 3D text to your drawings. You can now use text in AutoCAD to help with model annotations. 3D text shows up as a physical object, providing more visual cues to your model. You can move and orient the text through the command line. To control the look and feel of 3D text, use the Annotation Tools. You can now export 3D text into a 3D viewer or into a.pdf for a simple presentation. Work on paper, then bring that into your model. You can now place a 2D image onto a paper sheet, and create a separate paper drawing. You can later bring

that into the 3D model and edit the paper sheet. New paper graphics and filters. The paper filter set includes two-sided and transparency paper, and the new paper graphics options provide a library of representative textures and pattern fills. (video: 1:20 min.) The new designer tab in the 3D Modeling Options dialog box contains a graphic paper palette with many of the paper filters, as well as some additional paper options. New 2D View: Export to.PDF. You can now export your drawings to.pdf format. Extract text from PDFs. Extract text from PDFs and export it into a separate AutoCAD drawing. You can also

output the text to a.txt file for further editing. 2D view improvements. Draw along the existing page bounding boxes. You can now draw along the page bounding boxes when using the 2D view. Faster navigation with tabs. In the 2D view, you can now drag tabs up and down to move the view from one to the next. You can now have up to 32 tabbed views of your model at one time. AutoCAD Event Tracking: Automatically keep track of your drawing history in the Event Log. This history shows the changes to your drawing through time. The Event Log can also record changes in options and palettes. The Event Log is

# accessible from a new tab in the Options dialog box. (

#### **System Requirements:**

OR Benchmark Results: 8K version 4K version Conclusion: Single Pass Stereo Rendering is supported in this benchmark. Both of these are based on the AAAIs Renderer Subsystem. Benchmarking Tools: The benchmark is run using the internal Nintendo Switch Development Emulator which runs on Windows 10, and the runtime is JitPack.Runtime.2.0.0. Reference Model - Quick Look Reference Model - Detail Look

# Related links:

https://cancuntourssale.com/wp-content/uploads/2022/07/andirose.pdf

https://cholotubexxx.com/culonas/autocad-crack-download-for-windows-april-2022/

https://vik3.media/wp-content/uploads/2022/07/AutoCAD-8.pdf

http://yotop.ru/2022/07/24/autocad-keygen-full-version-updated-2022/

https://aftertefl.com/wp-content/uploads/2022/07/AutoCAD-16.pdf

http://op-immobilien.de/?p=20878

http://www.kiochi.com/%product\_category%/autocad-2021-24-0-crack-x64

http://modiransanjesh.ir/autocad-crack-mac-win-2022-new/

https://hilivecourses.com/wp-content/uploads/2022/07/lawwan.pdf

https://romans12-2.org/wp-

content/uploads/2022/07/AutoCAD\_\_Crack\_\_\_Free\_WinMac\_Updated.pdf

http://www.kengerhard.com/autocad-20-1-serial-key-mac-win-2022/

https://sharmilam.com/wp-content/uploads/2022/07/AutoCAD-20.pdf

http://contabeissemsegredos.com/autocad-free-download-pc-windows/

https://silkfromvietnam.com/wp-content/uploads/2022/07/maksal.pdf

https://www.vetorthopaedics.com/wp-content/uploads/2022/07/netwai.pdf

https://aapanobadi.com/2022/07/24/autocad-20-0-crack-activation-codewith-keygen/

https://www.sanjeevsrivastwa.com/wp-

content/uploads/2022/07/AutoCAD .pdf

https://marketing6s.com/index.php/advert/autocad-crack-2022-new-2/

https://conbluetooth.net/wp-content/uploads/2022/07/AutoCAD Crack Pro

duct Key Full For PC Final 2022.pdf

https://hoperestoredministries.com/wp-

content/uploads/2022/07/jemrosa.pdf